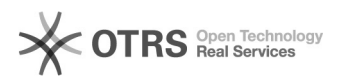

## Anrechnung (Anerkennung) von Prüfungsleistungen/Vorstudien

## 11/30/2021 17:06:36

## **FAQ Article Print**

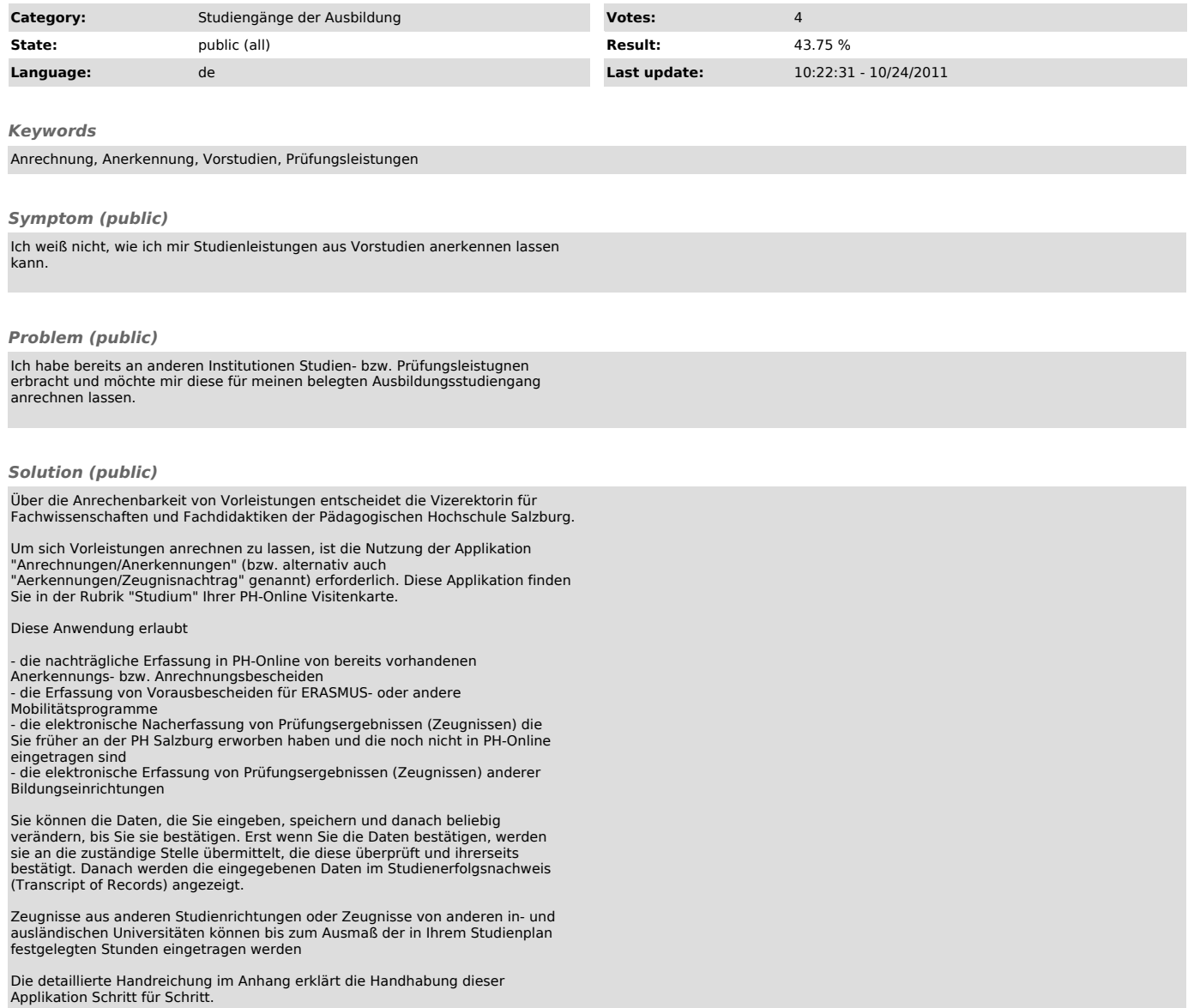